# **A MICROCOMPUTER-BASED ROUTINE FOR OBTAINING MEAN WATERSHED PRECIPITATION FROM POINT VALUES**

## RICHARD A. COOKE and SAIED MOSTAGHIMI

Department of Agricultural Engineering, Virginia Polytechnic and State University, Blacksburg, VA 24061-0303, U.S.A.

*(Received 9 October 1991; accepted 17 February 1992)* 

Abstract--An interactive microcomputer based BASIC routine for averaging precipitation over an irregularly shaped watershed is presented. Averaging methods used include the station average, Thiessen, and isohyetal methods, with the user having the option of using either inverse distance weighting **schemes**  or punctual kriging for interpolation in the isohyetal method. The routine may be used to compare different averaging methods or to examine the effects of missing data. Data may be entered from a stored ASCII file, interactively from the keyboard from the application of the routine to a specific watershed also are presented.

*Key Words:* Thiessen polygons, Isohyetal method, Interplation, Punctual kriging, BASIC.

#### INTRODUCTION

Many of the models used in engineering hydrology require either a single estimate of average watershed precipitation or several subwatershed or cell estimates. Invariably, these estimates have to be derived from point values measured at a few gaging stations located on or near the area of interest. Various methods have been used to obtain areal averages from point measurements. These measurements differ in complexity from the use of the unweighted arithmetic mean to the finite-element methods developed by Hutchinson and Walley (1972), and more recently the cokriging techniques used by Seo, Krajewski, and Bowles (1990) to merge gage and radar measurements. Hall and Barclay (1975) listed the advantages and disadvantages of 13 of these methods. Singh and Chowdhury (1986) compared the results obtained by applying 13 methods to 3 watersheds, with differing climatological and physiographic features. They concluded that although one method may be preferred to another under certain conditions, they all yielded similar estimates of areal precipitation.

In this paper, an interactive microcomputer based routine for evaluating mean watershed precipitation, using a variety of widely used averaging techniques is presented and applied to the Nomini Creek watershed located in Westmoreland County, Virginia. The computerized Thiessen and isohyetal procedures developed by Diskin (1970) and Diskin and Davis (1970), respectively, in FORTRAN IV, are modified to take advantage of the color attributes, interactive features, and the ease of communication with external devices, inherent in BASIC. In addition, being microcomputer based, the routine can be widely distributed.

Although developed specifically for application to precipitation, the routine will be useful in any situation where it is necessary to use a number of point values to obtain an average of any continuous spatial stochastic variable. A spatial stochastic variable as used here refers to any random variable which can be associated with a spatial axis.

#### AVERAGE AREAL PRECIPITATION THEORY

Linsley, Kohler, and Paulhus (1982) have listed some widely used methods of estimating average areal precipitation, and the situations under which they are suitable. These methods include the station average, Thiessen, and isohyetal methods.

The "Station Average Method" is a simple arithmetic average of the precipitation recorded at all the gages in the watershed. This method is most suitable whenever there is a systematic network of gages on the watershed or when the variation in gage catch over the watershed is small. The "Thiessen method" is most suitable when the gage network is nonsystematic. This is a weighted-average method in which the weight for each gage is the proportion of the total area closer to it than to any other gage. The area closest to each gage is a polygon whose vertices are the points of intersection of the perpendicular bisectors of the lines joining that gage and its neighbors. The gage weights are independent of any precipitation event, and once established, they can be used for any storm, storm interval, or combination of storms occurring on the watershed. Thus the Thiessen method can be used for evaluating temporal variations in spatially averaged precipitation. The "isohyetal method" is somewhat subjective. In addition to the measured gage values, it requires some interpretation of orographic effects and storm morphology. All the information then is used to draw lines of equal precipitation (isohyets). A weighted mean of the isohyetal values then is calculated where the weight for each value is the proportion of the total watershed area that can be represented by that value. In the absence of any information of storm morphology or orographic effects, there is no significant difference between averages obtained by the Thiessen and the isohyetal methods.

#### COMPUTER IMPLEMENTATION

In situations with nonsystematic gage networks with highly variable precipitation, the estimates obtained from the use of the Thiessen and isohyetal methods are more accurate than those obtained from the station-average method, but they are more difficult to computerize.

The Thiessen method is a specific application of the Voronoi tessellation procedure. Based on research in the field of computational geometry, Preparata and Shamos (1985) have listed some of the most efficient algorithms for determining the polygons associated with the sample points. The time required to evaluate the polygons, at best, is proportional to the product of the number of gages and the logarithm of this number. When applied to irregular shaped areas, such as watersheds, the computational time is increased because the points of intersection between the polygons and the watershed boundary have to be determined.

Computer implementations of the isohyetal method, usually follow the two stage process outlined by Morrison (1971). In the first stage, a point interpolation method is used to provide precipitation estimates at nodes located either at the intersection of regularly spaced, orthogonal grid lines, or centrally between the grid lines. The isohyets then are produced by linear interpolation between these nodal values. Morrison (1971) concluded that the error introduced by the second stage linear interpolation may be assumed to be insignificant.

Lam (1983) listed several methods to perform the primary interpolation as mentioned. Included among these are the inverse distance weighting method and punctual kriging.

The inverse-distance weighting method is one of many point interpolation methods. It is versatile, easy to program, easy to understand, and fairly accurate under a wide range of conditions (Lam, 1983). Using this method, the precipitation at each node is given by

$$
P_i = \frac{\sum_{j=1}^{G} P_j / D_{ij}^n}{\sum_{j=1}^{G} 1 / D_{ij}^n}
$$
 (1)

where  $P_i$  is the precipitation at node i;  $P_j$  is the precipitation at gage j;  $D_{ij}$  is the distance from i to j; G is the number of gages; and  $n$  is the inverse distance weighting power.

When  $n$  is set equal to 0, then the method is identical to the station-averaging method, and as  $n$ approaches infinity the method approximates the Thiessen method. Usually however,  $n$  is arbitrarily set at a value of 2. Values of 1.65 and 2 were used for  $n$  by Kelway (1974) and NOAA (1972), respectively.

In the punctual kriging method, a weighted mean of the gage values is evaluated for each node such that the estimation error is minimized. According to Davis (1986), this is accomplished by simultaneously solving the following set of equations.

$$
P_i = \sum_{j=1}^{G} W_j P_j \tag{2}
$$

$$
\sum_{j=1}^{G} W_j = 1 \tag{3}
$$

$$
\sum_{j=1}^G W_j \gamma(D_{kj}) + \lambda = \gamma(D_{ki}) \quad k = 1, 2, \dots G \quad (4)
$$

where  $\lambda$  is a variable added to ensure that the estimation error is the minimum possible, and  $\gamma(D_{nm})$  is the semivariogram value between points n and m.

In situations where the nature of the semivariogram is unknown, the set of equations listed here can be solved by assuming that there is no nugget effect and that the semivariogram is given by

$$
\gamma(D_{kj}) = A * f(D_{kj}) \tag{5}
$$

where f is a known function of  $D_{ki}$  and A is a constant. There is only a small group of functions which is suitable for use in defining a semivariogram. McBratney and Webster (1986) have listed these functions and explained why other functions are inappropriate. In the simplest situation  $F(D_{ki}) = D_{ki}$ , and Equation (4) may be replaced by

$$
\sum_{j=1}^{G} W_j D_{kj} + \beta = D_{ki} \quad k = 1, 2, \dots G \quad (6)
$$

because it is not necessary to determine the value of  $\lambda$  or  $\beta$  in order to solve Equation (2). This simplest situation, which is essentially the assumption of a linear semivariogram, is useful in situations where the actual shape of the semivariogram is unknown.

#### **PROGRAM** DEVELOPMENT

#### *Thiessen procedure*

A modified Thiessen procedure, as described here, was implemented.

(1) The watershed was inscribed in a bounding rectangle so that the watershed just touches the rectangle on all four sides. A color attribute then was assigned to all the points within the boundary and another to the external points.

- (2) The rectangle was divided into rectangular cells of equal area by superimposing a regular grid. The size of each cell was dependent on the fineness of the grid and the area of the inscribing rectangle. If, for example, a  $50 \times 50$  grid was superimposed over a rectangle of area I000 ha, each cell would be 0.4 ha in size.
- (3) Each cell was assigned to the gage closest to its centroid.
- (4) The number of cells assigned to each gage was determined. The contribution of each cell to the total count was based on the number of vertices of that cell that had the color attribute assigned to the interior of the watershed. Possible contributions were 1.0 for four internal vertices, 0.75 for three, 0.5 for two, 0.25 for one and 0.0 for no internal vertices. Vertices on the boundary line were treated in the same manner as internal vertices.
- (5) The weight for each gage was the number of cells attributed to that gage, expressed as a fraction of the total number of cells within the watershed.

#### *lsohyetal procedure*

In this implementation of the isohyetal procedure the evaluation of mean precipitation, based on the area between isohyets, is replaced by the arithmetic mean of the precipitation in the rectangular cells formed by the intersecting grid lines. The steps in the procedure were as follows:

- (1) The watershed was inscribed in a bounding rectangle so that the watershed just touches the rectangle on all four sides. A color attribute then was assigned to all the points within the boundary and another to the external points.
- (2) The rectangle was divided into rectangular cells of equal area as previously described.
- (3) An interpolation method, either punctual kriging or the inverse distance weighting method, was used to estimate the precipitation at the centroid of each cell.
- (4) The sum of the product of precipitation value for each cell and the proportion of the cell inside the watershed boundaries was determined. The proportion of a cell inside the watershed boundaries was evaluated in the manner outlined in the fourth step of the modified Thiessen procedure.
- (5) The sum obtained was divided by the number of cells inside the watershed.

The routine is written for use in the MS DOS environment and can be run on any IBM PC, or compatible machine, which has a graphics card. Although a color monitor is preferable, it is not essential. Data may be read in from an existing ASCII file in the format shown in Table 1 or may be entered interactively using a digitizer.

The routine is set up for the NUMONICS digitizer Model 2200, or a SUMMAGRAPHICS bit pad with an RS232 interface and with default communication

| CARD                         |                |             |                | FIELD VARIABLE VARIABLE TYPE VARIABLE DESCRIPTION               |  |  |  |  |
|------------------------------|----------------|-------------|----------------|-----------------------------------------------------------------|--|--|--|--|
| $\mathbf{1}$                 | $\mathbf{1}$   | NG          | INTEGER        | NUMBER OF GAGES ON/NEAR<br>WATERSHED                            |  |  |  |  |
|                              | $\overline{2}$ | <b>NP</b>   | <b>INTEGER</b> | NUMBER OF POINTS USED TO<br>DEFINE WATERSHED<br><b>BOUNDARY</b> |  |  |  |  |
|                              | 3              | <b>DMAX</b> | <b>REAL</b>    | MAXIMUM DIMENSION OF<br><b>WATERSHED</b>                        |  |  |  |  |
| $\mathbf{2}$                 | 1              | X(I)        | <b>REAL</b>    | X COORDINATE OF GAGE I                                          |  |  |  |  |
|                              | $\overline{2}$ | Y(1)        | <b>REAL</b>    | Y COORDINATE OF GAGE I                                          |  |  |  |  |
|                              | 3              | P(I)        | <b>REAL</b>    | PRECIPITATION AT GAGE I                                         |  |  |  |  |
| (Card 2 is written NG times) |                |             |                |                                                                 |  |  |  |  |
| 3                            | 1              | X(J)        | <b>REAL</b>    | X COORDINATE OF POINT J                                         |  |  |  |  |
|                              | 2              | Y(J)        | REAL           | Y COORDINATE OF POINT J                                         |  |  |  |  |
| (Card 3 is written NP times) |                |             |                |                                                                 |  |  |  |  |

Table 1. Format of input data file

Table 2. Default digitizer communication protocol

| <b>LOCATION</b><br>PARITY<br>STOP BITS | :COM1<br>: FVEN<br>$\cdot$ : 2 |  | <b>BAUD RATE</b><br>DATA BITS | .2400<br>$\cdot$ $\cdot$ 7 |
|----------------------------------------|--------------------------------|--|-------------------------------|----------------------------|
|----------------------------------------|--------------------------------|--|-------------------------------|----------------------------|

protocol as shown in Table 2. The program provides actual configuration of the digitizer. Modified versions of the program for use with other digitizers can be obtained from the authors.

The program provides mean watershed precipitation, an isohyetal map for the isohyetal method, and Thiessen polygons and gage weights for the Thiessen method.

## ANALYSIS OF RAINFALL AT NOMINI CREEK

The Department of Agricultural Engineering at the Virginia Polytechnic Institute and State University operates several monitoring stations on the Nomini Creek watershed, located in Westmoreland County, Virginia, as part of an ongoing water quality study. Seven rain gages are located on or near the watershed. The location of these gages are shown **in**  Figure !. Models are being developed to simulate surface and groundwater on the watershed. Precipitation is of major importance in these models. The routine presented herein was used to evaluate the mean annual watershed precipitation; mean watershed precipitation for May 1990; temporal rainfall distribution for a storm occurring on 29 May 1990; and mean watershed precipitation for a storm occurring on 15 June 1990, during which one gage malfunctioned. Data for these rainfall events are given in Table 3.

The analysis was done using data from five of the seven gauges shown in Figure 1 as the data from the other two gages are not yet in an easily accessible form.

#### *Mean annual precipitation*

The mean annual watershed precipitation was obtained by averaging the mean annual station precipitation values given in Table 3. Table 4 shows the results obtained from the different averaging methods. For the Thiessen and isohyetal methods, a  $30 \times 30$  grid was superimposed over the watershed. The inverse distance weighting power was set to 2. All the values are within 1% of each other. Figures 2 and 3 show the Thiessen polygons and isohyetal maps for the watershed, respectively, with the shaded regions in Figure 2 representing the areas of influence of the rain gages. The area of influence of a rain gage is defined as the area within the watershed that is closer to the rain gage than to any other.

Theoretically, the smaller the size of each cell the more accurate are the results obtained. This is especially true for watersheds with irregular boundaries because smaller cells define the external

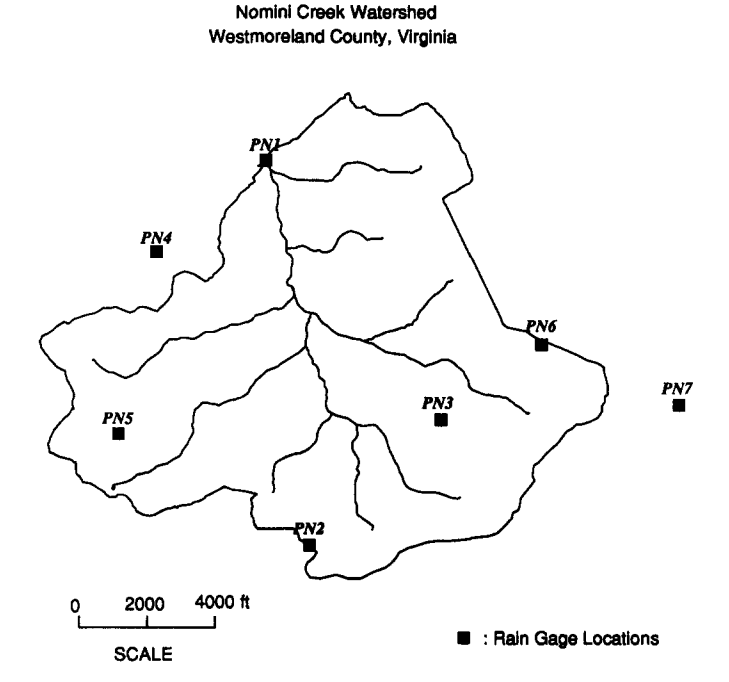

Figure 1. Map of Nomini Creek watershed showing location of rain gages.

Table 3. Selected precipitation record for Nomini Creek

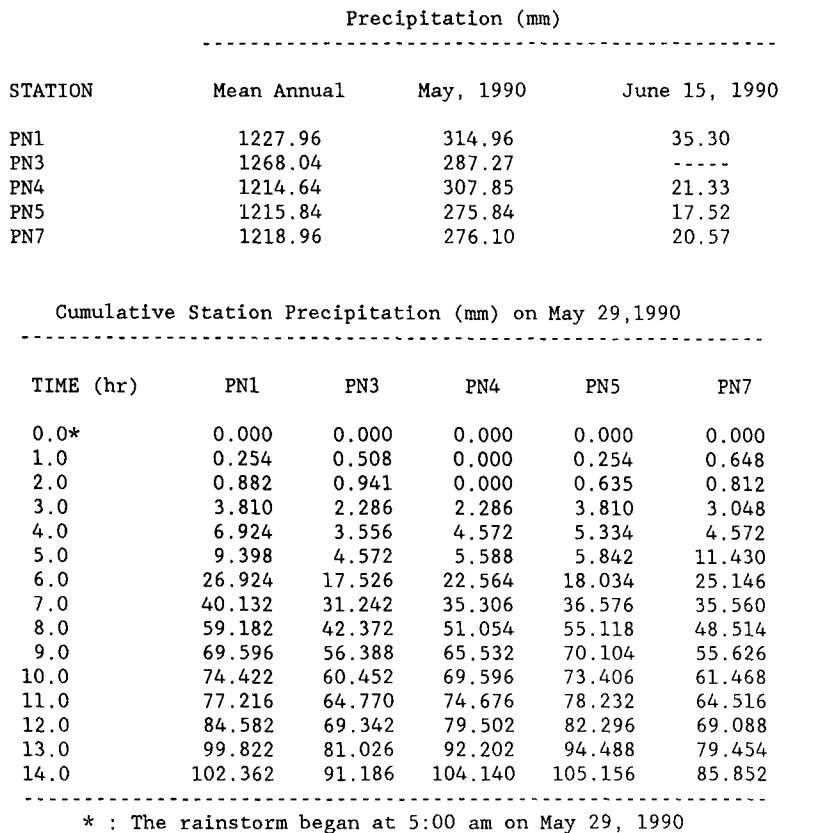

and internal areas with greater precision. However, beyond a certain limit the gain in accuracy is insignificant and does not justify the increased computational time. Figure 4 shows the effect of cell size on the mean annual precipitation. Over the range considered, the results are independent of cell size for grids smaller than  $30 \times 30$ .

#### *Mean rainfall for May 1990*

Isohyetal maps and Thiessen polygons for precipitation occurring in May 1990 are shown in Figures 5 and 6, respectively. The inverse distance weighting power was 2 in Figure 5A and 15 in Figure 5B. The value of 15 used in Figure 5B is outside the range of values that is normally used. The purpose of this inflated value is to demonstrate the fact that as the inverse distance weighting power increases, the isohyets tend to bunch close together, and the resulting map approaches the map obtained

by the Thiessen method. The Thiessen polygons are identical to those in Figure 2 demonstrating the fact that they are independent of rainfall amount. In all three situations, the values of mean watershed precipitation were not significantly different from each other.

## *Temporal rainfall distribution*

The temporal distribution for a storm occurring on 29 May 1990 was evaluated using the mean of the precipitation at the five stations, and by using the Thiessen weights to obtain a weighted average. The resulting rainfall intensity histograms are shown in Figure 7. Both the station average and the Thiessen methods gave similar results for this storm.

#### *Missing precipitation data*

Carelessness or instrument failure may result in the loss of data from a precipitation gage. When

Table 4. Mean annual watershed precipitation at Nomini Creek

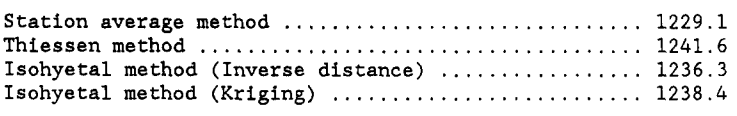

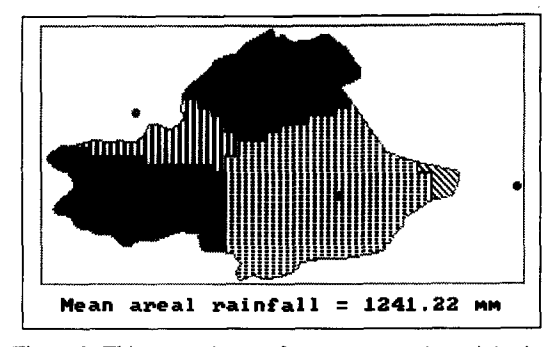

Figure 2. Thiessen polygons for mean annual precipitation at Nomini Creek.

this occurs, it may be necessary to either estimate the precipitation at that gage, or to ignore that gage when evaluating the mean watershed precipitation. The normal ratio method may be used to estimate missing precipitation at a gage for which the mean annual precipitation is known. In this method the missing precipitation is estimated by

$$
P_x = \frac{A_x}{m} \sum_{i=1}^{m} \frac{P_i}{A_i} \tag{7}
$$

where  $P_x$  is the estimated precipitation at station x;  $A_x$  is the mean annual precipitation at station x;  $P_i$  is the measured precipitation at station i;  $A_i$  is the mean annual precipitation at station  $i$ ; and  $m$  is the number of rain gages surrounding the gage with missing data.

By using this method the estimated precipitation at station PN3 is given by

$$
P = \frac{1268.04}{4}
$$
  
 
$$
\times \left(\frac{35.3}{1227.96} + \frac{21.33}{1214.64} + \frac{17.52}{1215.84} + \frac{20.57}{1218.96}\right)
$$

$$
= 24.6 \,\mathrm{mm}
$$

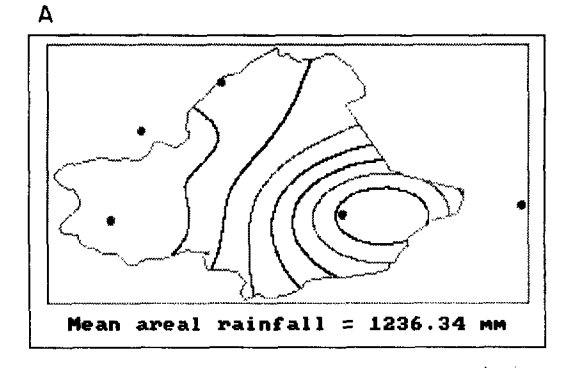

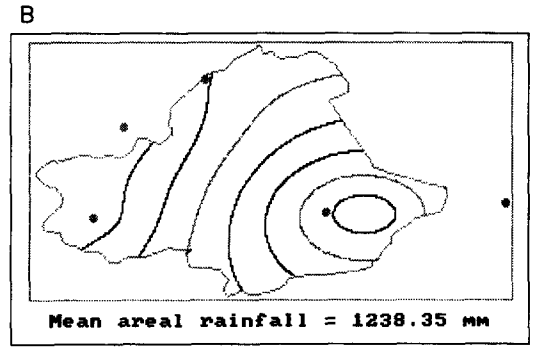

Figure 3. Isohyetal map for mean annual precipitation at Nomini Creek with point values interpolated by (A) inverse distance weighted method and (B) punctual kriging.

and the resulting mean watershed precipitation would be given by

$$
P_{\rm m} = 0.209 * 35.3 + 0.447 * 24.6 + 0.103 * 21.33
$$

$$
+ 0.223 * 17.52 + 0.018 * 20.57
$$

$$
= 24.84
$$
 mm.

Alternately, the mean precipitation could be estimated by ignoring gage PN3, and using the other gages to obtain a mean watershed value. When this is done, the mean watershed precipitation becomes 23.68 mm. The new Thiessen polygons are shown in

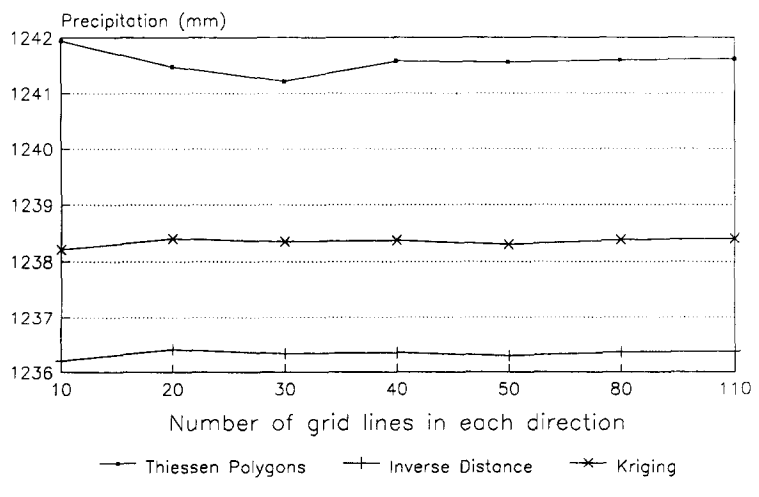

Figure 4. Effect of grid size on mean annual precipitation at Nomini Creek.

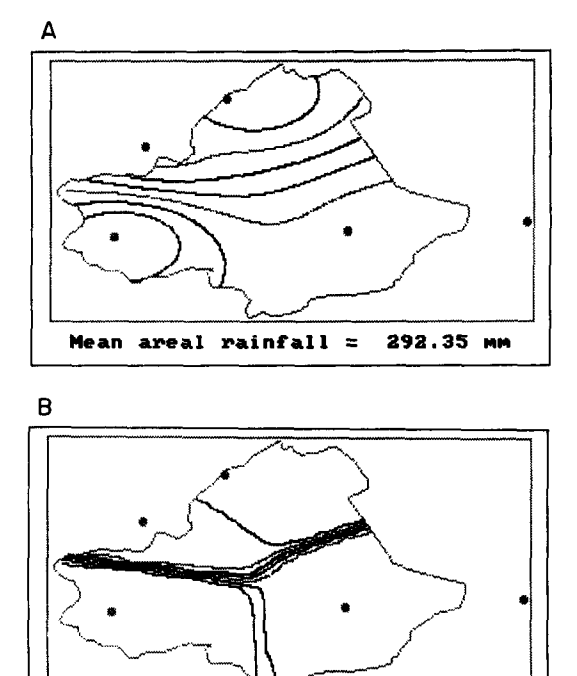

Figure 5. Isohyetal map for rainfall at Nomini Creek for May 1990. Inverse distance weighing power =  $2(A)$ and =  $15$  (B).

**Mean areal rainfall = 292.26** 

Figure 8. There is almost a 5% difference between these two values. The value obtained by using the normal ratio method can be considered to be more accurate because it includes any bias that the gage with missing precipitation might impose on the watershed.

## DISCUSSION AND CONCLUSIONS

A routine was developed for averaging precipitation over an irregularly shaped watershed. In this routine the user can select one of three averaging methods, and one of two interpolation algorithms for the isohyetal method. An application of the routine to the Nomini Creek watershed is presented.

The interpolation methods did not yield significantly different values of mean precipitation in this

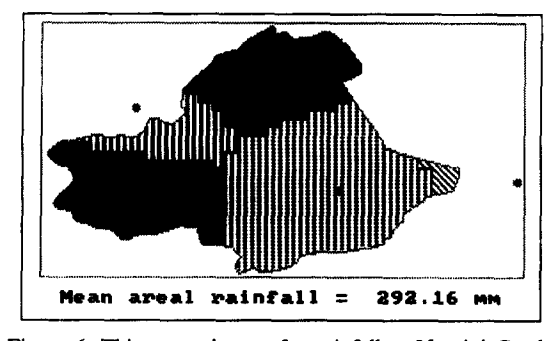

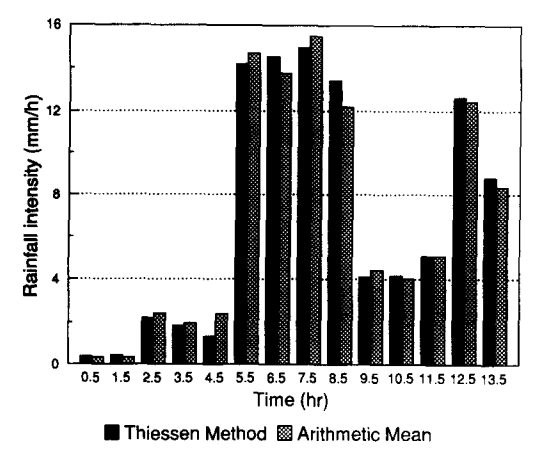

Figure 7. Rainfall histogram for storm occurring 29 May 1990 at Nomini Creek.

application. No conclusions therefore could be drawn about the accuracy of the method. In situations where the method may yield different values, it is difficult to draw conclusions about their accuracy, because the true areal rainfall is never known. When both point and radar estimates are available, areal distribution patterns derived from the method developed by Seo, Krajewski, and Bowles (1990), may be used to approximate true areal rainfall and used to compare the accuracy of point methods.

The sensitivity of areal rainfall distribution to the power used in the inverse-distance weighted method needs to be determined separately for convective and cyclonic rainfall as well as for combination of both types. The Nomini Creek data set did not contain enough information to perform this analysis.

The optimum grid size to achieve a balance between precision and computational time is dependent on the degree of irregularity of the watershed boundary and on the speed of the computer. In this routine the BASIC compiler used prevented the use of grids finer than  $120 \times 120$ .

*Acknowledgments--This* study was supported, in part, by the Virginia Department of Conservation and Recreation, Division of Soil and Water Conservation, Richmond, Virginia.

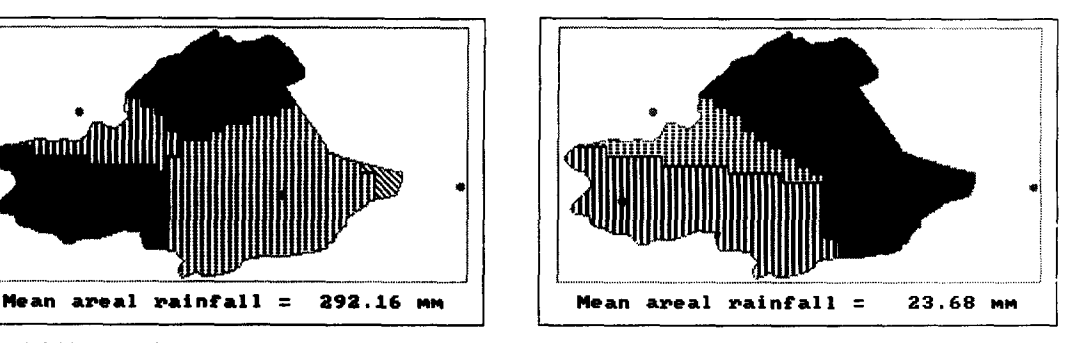

Figure 6. Thiessen polygons for rainfall at Nomini Creek Figure 8. Thiessen polygons for rainfall at Nomini Creek for May 1990. Showing effect of missing precipitation data at one gage.

#### **REFERENCES**

- Davis, J. C., 1986, Statistics and data analysis in geology (2nd ed): John Wiley & Sons, New York, 646 p.
- Diskin, M. H., 1970, On the computer evaluation of Thiessen weights: Jour. Hydrology, v, I1, no. 1, p. 69-78.
- Diskin, M. H., and Davis, P. R., 1970, A computer program for interpolation and plotting of isohyetal points: U.S. Dept. Agriculture, ARS, Tucson, Arizona, 22p.
- Hall, A. J., and Barclay, P. A., 1975, Metods of determining areal rainfall from observed data, *in* Chapman, T. G., and Dunin, F. X., eds., Prediction in catchment hydrology: Australian Acad. Science, Canberra, p. 47-57.
- Hutchinson, P., and Walley, W. J., 1972, Calculation of areal rainfall using finite element techniques with altitudinal corrections: Bull. Intern. Assoc. Hydrol. Sci., v. 17, no. 3, p. 259-272.
- Kelway, P. S., 1974, A scheme for assessing the reliability of interpolated rainfall estimates: Jour. Hydrology, v. 21, no. 3, p. 247-267.
- Lam, N. S., 1983, Spatial interpolation methods: review: The American Cartographer, v. 10, no. 2, p. 129-149.
- Linsley, R. K., Kohler, M. A., and Paulhus, J. L. H., 1982, Hydrology for engineers (3rd ed.): McGraw-Hill Book Co., New York, 508 p.
- McBratney, A. B., and Webster, R., 1986, Choosing functions for semi-variograms of soil properties and fitting them to estimates: Jour. Soil Science, v. 37, no. 4, p. 617~39,
- Morrison, J. L., 1971, Method-produced error in isarithmic mapping: Technical Monograph No. CA-5, Cartography Division, American Congress on Surveying and Mapping, 76 p.
- N.O.A.A., 1972, National Weather Service River Forecast System forecast procedures: TM NWS HYDRO-14, U.S, Dept. Commerce, Silver Spring, Maryland.
- Preparata, F. P., and Shamos, M. I., 1985, Computational geometry: Springer-Verlag, New York, 390 p.
- Seo, D., Krajewski, W. F., and Bowles, D. S., 1990, Stochastic interpolation of rainfall data from rain gages and radar using cokriging. I. Design of experiments: Water Resour. Res., v. 26, no. 3, p. 469-477.
- Singh, V. P., and Chowdhury, P. K., 1986, Comparing some methods of estimating mean areal rainfall: Water Res. Bull. v. 22. no. 2, p. 275-281.

## **APPENDIX**

**Program Listing** 

\*\*\*\*\*\*\*\*\*\*\*\*\*\*\*\*\*\*\*\*\*\*\*\*\*\*\*\*\*\*\*\*\*\*\*\*\*\*\*\*\*\*\*\*\*\*\*\*\*\*\*\*\*\*\*\*\*\*\*\*\*\*\*\*\*\*\*\*\*\*\*  $\mathbf{I}\star\star$  . The contract of the contract of the contract of the contract of the contract of the contract of the contract of the contract of the contract of the contract of the contract of the contract of the contract of '\*\* INTRODUCTORY SCREEN \*\* I\*\* \*\* \*\*\*\*\*\*\*\*\*\*\*\*\*\*\*\*\*\*\*\*\*\*\*\*\*\*\*\*\*\*\*\*\*\*\*\*\*\*\*\*\*\*\*\*\*\*\*\*\*\*\*\*\*\*\*\*\*\*\*\*\*\*\*\*\*\*\*\*\*\*\* **WIDTH 80:** xm = 2: ym = 2: NG ~ 3 REM \$DYNAMIC DIM f(xm, ym), RGX(20), RGY(20), RGZ(20), RZ(xm, ym), aa(xm, ym) **DIM** x(200), Y(200), vtx(2), vty(2), c(20), x\$(9) DIM SM(NG), PTB(NG) KEY OFF SCREEN 0 COLOR 7, 0, 7 LOCATE i, , 0 CLS : COLOR , , 2 : COLOR 3 **PRINT**  SPC(15); "Department of Agricultural Engineering" **PRINT**  SPC(28) ; "Virginia Tech" **PRINT**  COLOR 14 SPC(14); "Developed by: R. Cooke and S. Mostaghimi" **PRINT**  : COLOR 5 **PRINT PRINT PRINT PRINT PRINT**  SPC(10) ; " **PRINT**  SPC (10) ; " **PRINT**  : COLOR 2 **PRINT**  SPC(10) ; " **PRINT**  SPC(10) ; " **PRINT**  : COLOR 13 **PRINT**  SPC(15) ; " **PRINT**  SPC(15) ; " **PRINT**  SPC(15) ; " **PRINT**  : PRINT : **PRINT PRINT**  : COLOR 4, 0 Spatial Averaging of Precipitation" ===== ============================ Estimation of mean watershed rainfall depth" using any of the following averaging schemes:" \* Station Average Method" \* Theissen Polygon Method" \* Isohyetal Method" **PRINT** SPC(20); " PRESS ANY KEY TO CONTINUE..." **360 IF INKEY\$ = "" THEN 360**  COLOR 7, 0, 0 **WIDTH 80**  CLS \*\*\*\*\*\*\*\*\*\*\*\*\*\*\*\*\*\*\*\*\*\*\*\*\*\*\*\*\*\*\*\*\*\*\*\*\*\*\*\*\*\*\*\*\*\*\*\*\*\*\*\*\*\*\*\*\*\*\*\*\*\*\*\*\*\*\*\*\*\*\* I\*\* \*\* '\*\* SELECTING ITEM FROM MENU \*\*  $\mathbf{v}^* \neq \mathbf{v}^*$ \*\*\*\*\*\*\*\*\*\*\*\*\*\*\*\*\*\*\*\*\*\*\*\*\*\*\*\*\*\*\*\*\*\*\*\*\*\*\*\*\*\*\*\*\*\*\*\*\*\*\*\*\*\*\*\*\*\*\*\*\*\*\*\*\*\*\*\*\*\*\*

```
530 CLEAR : KEY OFF: SCREEN 0, 0, 0: WIDTH 80: 
   DIM tiles (20) 
   tile$(1) = CHR$(&HFF): tile$(2) = CHR$(&HF) + CHR$(&H0)
   tile$(4) = CHR$(&HFA) + CHR$(&H7A) + CHR$(&HAF) + CHR$(&HA7)
    tiles (5) = CHR$(&HC0) + CHR$(&H30) + CHR$(&HC) + CHRS(&H3) : 
    tileS(6) = CHR$(&H80) + CHR$(&H20) + CHR$(&HS) + CHR$(&H2) 
    \tt{tie}s(7) = CHR$(&HF8) + CHR$(&HE2) + CHR$(&H8B) + CHR$(&H2F):
    tiles (8) = CHR$(&H3C) : tiles (3) = CHR$(&HA0) 
    FOR 1 = 9 TO 20: tiles(1) = tiles(1 - 8): NEXT 1
    COLOR 14, 0: CLS : LOCATE I, 20, 0: PRINT STRINGS(43, "-") 
    LOCATE 3, 20: PRINT STRINGS(43, "-") : LOCATE I, 19: PRINT "+" 
    LOCATE I, 63: PRINT "+": LOCATE 3, 63: PRINT "+": LOCATE 3, 19 
    PRINT "+": LOCATE 2, 19: PRINT "¦"; SPC(43); "¦": COLOR 4, 7
    LOCATE 2, 25: PRINT "ESTIMATION OF AREAL PRECIPITATION": COLOR 3, 0 
   LOCATE 5, 24: PRINT " Available Options
   LOCATE 16, 14: COLOR 23: PRINT " "; : COLOR 24, 0
    PRINT "+ .......................................... +.. ; 
    COLOR 23: PRINT " ": COLOR 7: LOCATE 17, 14: COLOR 24 
   PRINT " \vert"; : COLOR 4, 0
   PRINT "Strike Key Corresponding To Desired Option"; : COLOR 24<br>PRINT ": ": COLOR 7: LOCATE 18, 14: COLOR 23: PRINT " ",
    PRINT "| ": COLOR 7: LOCATE 18, 14: COLOR 23: PRINT "
    COLOR 24, 0: PRINT "+ .......................................... +-; 
    COLOR 23: PRINT " ": COLOR 7: COLOR 0, 5: LOCATE 7, 28 
    PRINT " A ": LOCATE 9, 28: PRINT " B ": LOCATE II, 28: PRINT " C " 
    LOCATE 13, 28: PRINT " D ": LOCATE 7, 34: COLOR 2, 0 
    PRINT "Station Average Method": LOCATE 9, 34 
   PRINT "Theissen Polygon Method": LOCATE 11, 34
    PRINT "Isohyetal Method": LOCATE 13, 34: PRINT "Return to DOS" 
710 RP$ = UCASE$(INKEY$): IF RP$ = "" THEN 710620 IF RP$ < "A" OR RP$ > "D" THEN 710 
    ON ASC(RP$) 64 GOTO 650, 660, 670, 680 
   END 
650 GOSUB 3000 
660 GOSUB 6000: GOSUB 4000 
670 FLG = 99: GOSUB 6000: GOSUB 5000 
680 CLS : SYSTEM 
   END 
*********************************************************************** 
1 + k**'** ROUTINE FOR STATION AVERAGE METHOD ** 
I** ** 
3000 SCREEN 0: WIDTH 80: CLS 
     INPUT "How many point gauges are located on/near the watershed"; NG 
     DIM RGZ(NG) 
    PRINT : SUM = 0 
    FOR M = 1 TO NG:
     PRINT "What is the rainfall catch at gauge "; : PRINT M, : INPUT RGZ(M) 
     PRINT : SUM = SUM + RGZ(M)NEXT M 
    MEAN = SUM / NGPRINT " Mean areal rainfall = "; : PRINT USING "####.##"; MEAN;
     PRINT " mm": PRINT " Press the SPACE BAR to continue" 
3230 IF INKEY$ <> " " THEN 3230 
     WIDTH 80: SCREEN 0: CLS : RETURN 530 
1 + k**'** ROUTINE FOR THIESSEN POLYGON METHOD ** 
*********************************************************************** 
4000 FOR i = 1 TO xm: FOR j = 1 TO ym 
       HD = XMIN + (2 * i - i) / 2 * dx: VD = YMIN + (2 * J - i) / 2 * dy 
       SUM1 = 0:SUM2 = 0: sume = 0: DBMIN = 999999999# 
       FOR M = 1 TO NG: DB = (RGX(M) - HD) ^ 2 + (RGY(M) - VD) ^ 2 
       DB = DB ^ .5: IF DB < DBMIN THEN DBMIN = DB: TS = M
       NEXT M 
       vtx(1) = XMLN + (i - 1) * dx: vty(1) = YMN + (j - 1) * dyvtx(2) = XMLN + 1 * dx: vty(2) = YMN + j * dyFOR K = 1 TO 2: FOR L = 1 TO 2
       IF POINT(vtx(L), vty(K)) <> 2 THEN sume = sume + 1
       NEXT L, K 
       f(1, 1) = RGZ(TS): RZ = f(1, 1) * sume / 4
       IF sume > 0 THEN aa(i, J) = TS 
       SUM3 = SUM3 + RZ: SUM4 = SUM4 + sume / 4 
       SM(TS) = SM(TS) + sume / 4
```

```
NEXT j, i 
     FOR i = 1 TO xm: FOR j = 1 TO ym
      vtx(1) = xMIN + (1 - 1) * dx: vty(1) = YMIN + (j - 1) * dyvtx(z) = xMIN + 1 \times dx: vty(2) = xMIN + 1 \times dyIf i > 1 AND aa(i, j) <> aa(i - i, j) THEN LINE (vtx(1), vty(1))-(vtx(1), vty(2)), 2
     IF j > 1 AND aa(i, j) <> aa(i, J - I) THEN LINE (vtx(1), vty(1))-(vtx(2), vty(1)), 2 
NEXT J, i: FOR N = 1 TO NG: PTB(N) - 0: NEXT N 
     FOR j = 1 TO ym: FOR i = 1 TO xm: N = aa(i, j)<br>IF N = 0 OR PTB(N) = 5 THEN 4327
      HD = XMIN + (2 * 1 - 1) / 2 * dx: VD = YMIN + (2 * j - 1) / 2 * dy
      PAINT (HD, VD), tiles(N), Z: IF j > 2 then PTB(N) = PTB(N) + 1
4327 NEXT i, j 
     FOR i = 2 TO NP: LINE (x(i - I), Y(i - l))-(x(i), Y(i)), i: NEXT i 
     PAINT ((XMIN - dx / 4), (YMIN - dy / 4)), 0, 1 
     LINE ((XMIg - dx / 2), (YMIg - dy / 2))-((XMAg + dx / 2), (YMAg + dy / 2)), I, B 
     FOR i = 1 TO NG: CIRCLE (RGX(1), RGY(1)), DR, 1, , , 1
    PAINT (RGX(i), RGY(i)), 1, 1: NEXT 1<br>LOCATE 22, 1: PRINT " Mean areal rainfall = ";<br>PRINT USING "####.##"; SUM3 / SUM4; : PRINT " mm"
     PAINT (RGX(i), RGY(i)), i, I: NEXT i 
     PRINT USING "####.##"; SUM3 / SUM4; : PRINT " ~m" 
     LOCATE 2, i: PRINT " Press the SPACE BAR to continue" 
4333 IF INKEY$ <> " " THEN 4333 
     WIDTH 80: SCREEN 0: CLS 
     SST = 0: GMAX = 0FOR i = 1 TO NG: IF SM(i) > GMAX THEN GMAX = SM(i):
    NEXT i<br>PRINT "Station
                                 Weight"; : LOCATE, 62: PRINT "Cum. Weight"
    PRINT 
    FOR N = 1 TO NG: CL1 = (N MOD 6) + 1: COLOR CL1: PRINT N;
       LP = INT(SM(N) / GMAX * 40 + 1)COLOR 0, CL1: LOCATE , 10: FOR i = 1 TO LP: PRINT "\sharp"; : NEXT i
       COLOR CLI, 0: PRINT USING " #.### "; SM(N) / SUM4; 
       LOCATE, 62: SST = SST + SM(N): COLORPRINT USING " #.###"; SST / SUM4 
     NEXT N: COLOR 14 
LOCATE 23, 21: PRINT "<br>4452 IF INKEY$ = "" THEN 4452
                               Press any key to continue"
    RETURN 530 
t** ** 
'** ROUTINE FOR ISOHYETAL METHOD ** 
iwa aka kutoka mwaka wa 1980 hadi wa 1980 hadi wa 1980 hadi wa 1980 hadi wa 1980 hadi wa 1980 hadi wa 1980 had<br>Marejeo
5000 IF WW = 1 THEN 5400 
! ...................................................................... 
1 - -'-- KRIGING ROUTINE
! .... 
, ...................................................................... 
    REM $DYMAMIC 
    REDIM COEFF(21, 42)<br>FOR i = 1 TO NG: FOR j = 1 TO NG
     FOR i = 1 TO NG: FOR J = 1 TO NG 
     COEFF(i, j) = (RGX(1) - RGX(j)) ^ 2 + (RGY(1) - RGY(j))
                                                               ^ 2 COEFF(i, j) = COEFF(i, J) ^ .5: NEXT J 
     COEFF(1, NG + 1) = 1: COEFF(NG + 1, 1) = 1: NEXT 1COEFF(NG + 1, NG + 1) = 0: N = NG + 1_{\rm FOR} j = 1 TO N
     FOR K = N + 1 TO 2 * N
     IF j = K - N THEN 5110
     COEFF(1, K) = 0GOTO 5112 
5110 
COEFF(j, K) = 1 
5112 
NEXT K 
     NEXT J 
     Z = 0FOR R = 1 TO N
     GOSUB 5140 
     IF S = 0 THEN 5136
     GOSUB 5154 
     GOSUB 5164 
     GOSUB 5176 
     2 = 2 + 1NEXT R 
     GOTO 5194
```

```
5136 PRINT "COEFFICIENT MATRIX IS NOT INVERTIBLE" 
     GOTO 5194 
5140 FOR j = 2 + 1 TO N
     IF COEFF(j, R) = 0 THEN 5148
     S = 1RETURN 
5148 NEXT J 
     S = 0RETURN 
5154 IF 2 + 1 = S THEN 5162
     FOR K = 1 TO 2 * NT = COEFF(S, K): COEFF(S, K) = COEFF(Z + 1, K): COEFF(Z + 1, K) = TNEXT K 
5162 RETURN 
5164 T = COEFF(2 + 1, R)IF T = 1 THEN RETURN
    FOR K = 1 TO 2 * NCOEFF(Z + 1, K) = COEFF(Z + 1, K) / T
     NEXT K 
     RETURN 
5176 FOR J = 1 TO N 
     IF J = Z + 1 THEN 5190 
     T = COEFF(j, R)IF T = 0 THEN 5190
     FOR K = 1 TO 2 * NCOEFF(j, K) = COEFF(j, K) - COEFF(Z + 1, K) * TNEXT K 
5190 NEXT j 
     RETURN 
5194 ' End of inversion routine 
! ...................................................................... 
\mathbf{V} = -'-- INVERSE DISTANCE WEIGHTING ROUTINE -- 
i .... 
! ...................................................................... 
5400 FOR i = 1 TO xm: FOR j = 1 TO ym 
       HD = XM1N + (2 * 1 - 1) / 2 * dx: VD = YM1N + (2 * ] - 1) / 2 * dy
       SUM1 = 0:SUM2 = 0: sume = 0 
     IF WW = 2 THEN
      FOR MW = 1 TO NG: WST = 0:
       FOR M = 1 TO NG: DB = (RGX(M) - HD) ^ 2 + (RGY(M) - VD) ^ 2 
       DB = DB ^ .5: WGT \cong WGT + DB * COEFF(MW, M + N): NEXT M
       WGT = WGT + COEFF(MW, NG + 1 + N): SUM1 = SUM1 + RGZ(MW) * WGTNEXT MW 
      SUM2 = 1GOTO 5460 
     END IF 
       FOR M = 1 TO NG: DB = (RGX(M) - HD) ^ 2 + (RGY(M) - VD) ^ 2 
       DB = DB ^ .5:SUM1 = SUM1 + RGZ(M) / DB ^ idwp 
       SUM2 = SUM2 + 1 / DB \text{ 'divp}NEXT M 
5460 vtx(1) = XMIN + (i - 1) * dx: vty(1) = YMIN + (j - 1) * dy
       vtx(2) = XMLN + i * dx: vty(2) = YMN + j * dyFOR K = 1 TO 2: FOR L = 1 TO 2
         IF POINT(vtx(L), vty(K)) <> 2 THEN sume = sume + 1
       NEXT L, K 
       f(i, j) = SUM1 / SUM2IF idp = 1 AND sume > 0 THEN PRINT *2, vtx(1) + dx / 2, vty(1) + dy / 2, f(i, j)
        IF I(1, ) < 2mig THEN zmig = I(1, )IF I(1, ) > zmag then zmag = I(1, )RZ = f(i, j) * sume / 4 
       SUM3 = \frac{SUM3 + RZ}{R}: SUM4 = \frac{SUM4 + \text{sum}}{R} / 4
     NEXT J, i 
     DR = (XMAg - XMIg) ^ 2 + (YMAg - YMIg) ^ 2: DR = DR ^ .5 / 200
     FOR i = 1 TO NG:
     CIRCLE (RGX(i), RGY(i)), DR, 1, , , 1: PAINT (RGX(i), RGY(i)), 1, 1
     NEXT i 
      FOR i = 2 TO NP: LINE (x(i - 1), Y(i - 1)) - (x(i), Y(i)), 1: NEXT i
     GOSUB 5700 
     WINDOW ((XMIg - dx / 2), (YMIg - dy / 2))-((XMAg + dx / 2), (YMAg + dy / 2)) 
     FOR i = 2 TO NP: LINE (x(i - 1), Y(i - l))-(x(i), Y(i)), 1: NEXT i 
PAINT ((XMIN - dx / 4), (YMIN - dy / 4)), 0, 1 
     LINE ((XMIg - dx / 2), (YMIg - dy / 2))-((XMAg + dx / 2), (YMAg + dy / 2)), i, B 
     LOCATE 22, 1: PRINT " Mean areal rainfall = ";
     PRINT USING "###.##"; SUM3 / SUM4; : PRINT " mm"<br>LOCATE 2, 1: PRINT " Press the SPACE BAR to co
                              Press the SPACE BAR to continue"
```

```
5605 IF INKEY$ <> " " THEN 5605
     WIDTH 80: SCREEN 0: CLS
     PRINT "Maximum contour
                                        :"; zMAG - (c(2) - c(1)): COLOR 4
                                        :", c(mc); COLOR 11<br>:", zmlg + (c(2) - c(1)); COLOR 14
     PRINT "Median contour
     PRINT "Minimum contour
     PRINT "Contour interval
                                        \frac{1}{2} :"; c(2) – c(1)
     COLOR 14
LOCATE 23, 21: PRINT " Press any key to continue"<br>5610 IF INKEY$ = "" THEN 5610<br>WIDTH 80: SCREEN 0: CLS : IF idp = 1 THEN idp = 0: CLOSE 2
     RETURN 530
1 + x+ +** ROUTINE FOR PLOTTING CONTOURS
                                                                            العامل
T \neq R\star \star5700 '---- CONTOUR plotting ----
                                               File: CONDOT (SSC)
     A1 = xm: A2 = ym: c1 = C1A - 1: mc = INT((C1A + 1) / 2)<br>FOR L = 0 TO c1: c(L) = zmig + L * (zMAG - zmig) / c1: NEXT L
     CO = C(1)VIEW: VIEW (20, 20) - (300, 160): WINDOW (0, 0) - (A1 + 1, A2 + 1)
                   S3 - .05S2 - .05:FOR j = 1 TO A1 - 1: FOR i = 1 TO A2 - 1: '---- Condot routine
      X1 = f(1, 1):<br>
X2 = f(1, 1 + 1)<br>
X3 = f(1 + 1, 1):<br>
X4 = f(1 + 1, 1 + 1)<br>
IF X1 < CO AND X2 < CO AND X3 < CO AND X4 < CO THEN 5764
      FOR K = 0 TO 1 - S2 STEP S2: 1---1-dim interpolation<br>Z1 = X1 - K * (X1 - X3): Z2 = X2 - K * (X2 - X4)IF Z1 < C0 AND Z2 < C0 THEN 5744
           GOSUB 5768:
                                        '---- get contour subscripts
           IF C4 < C3 THEN 5744
           M = Z2 - Z1: B = Z1 - M * j: R2 = i + K
           FOR C5 = C3 TO C4: COL = 1: IF C5 = mc THEN COL = 2
           IF C5 > mc THEN COL = 3R1 = (c(C5) - B) / M: IF POINT(R2, R1) <> 2 THEN PSET (R2, R1), COL
           NEXT C5
5744
        NEXT K
      FOR K = 0 TO 1 - S3 STEP S3: '---- J-dim interpolation
           Z1 = XI - K * (XI - X2): Z2 = X3 - K * (X3 - X4)<br>IF Z1 < c(1) AND Z2 < c(1) THEN 5762
           GOSUB 5768: IF C3 > C4 THEN 5762
                           B = 21 - M * i: R1 = j + K
           M = Z2 - Z1:
           FOR C5 = C3 TO C4: COL = 1: IF C5 = mc THEN COL = 2
           IF C5 > mc THEN COL = 3R2 = (c(C5) - B) / M: IF POINT(R2, R1) <> 2 THEN PSET (R2, R1), COL
           NEXT C5
5762
        NEXT K
5764 NEXT i:
                 NEXT i
     RETURN:
                                 '---- Subroutine for Z-crossing
5768 IF 21 > 22 THEN Y1 = 22: Y2 = 21: GOTO 5772
     Y1 = 21: Y2 = 225772 FOR C3 = 1 TO C1IF Y1 \leq \leq C(C3) THEN 5778
     NEXT C3: C4 = 0:RETURN
5778 FOR C4 = C3 TO c1IF Y2 \le c(C4) THEN 5782
     NEXT C4
5782 C4 = C4 - 1:
                              RETURN
     RETURN
1 \times \star\mathbf{A}*** DATA INPUT ROUTINE
                                                                            \pm1 + x\star\star6000 CLS : LOCATE 12, 18<br>PRINT "Is the data to come from an existing file (Y/N) "
6003 \text{ VS} = \text{INKEYS}IF UCASES (VS) = "Y" OR UCASES (VS) = "N" THEN 6005 ELSE 6003<br>6005 IF UCASES (VS) = "N" THEN CLS : GOTO 6010
     PRINT : LOCATE 15, 24<br>PRINT "What is the name of the data file "
     LOCATE 17, 40: INPUT "", op$<br>OPEN op$ FOR INPUT AS 1
     GOSUB 8000: RETURN
```
834

```
\mathbf{1}_{n-1}'-- DIGITIZER CONFIGURATION
                                                                                                            \sim -L = L1 - 1 - 16010 REDIM x$(10)
        x\frac{5}{41} = \text{``COM1:''}: x\frac{5}{42} = \text{``2400"}: x\frac{5}{43} = \text{``E"}: x\frac{5}{4} = \text{``7"}x\xi(1) = "COM1." : x\xi(2) = "2400". x\xi(3) = "E": x\xi(4)<br>
x\xi(5) = "2". x\xi(6) = ", CS, DS, CD "<br>\nLOCALE 1, 22: PRINT " DIGITIZER SPECIFICATION "<br>\nLOCALE 2, 22: PRINT " 1 IGCATION :COM1"<br>\nLOCALE 3, 22: PRINT " 1 LOGATION :COM1"<br>\nLOCALE 4, 22: PRINT " 2 BADD RATE :2400"<br>\nLOCALE 5, 22: PRINT " 3 PARTY 'E"<br>\nLOCALE 6, 22: PRINT " 4 DATA BITS : 7"<br>\nLOCALE 7PRINT "ARE YOU SATISFIED WITH THESE VALUES (Y/N)"
6172 IF INKEY$ <> "" THEN 6172
6174 RPS = UCASES(INKEYS)<br>
IF RPS = "" THEN 6174 ELSE IF RPS = "Y" THEN GOTO 6220<br>
IF RPS = "N" THEN 6174 ELSE IF RPS = "Y" THEN GOTO 6220
6177 LOCATE 9, 14: PRINT SPC(60); : LOCATE 9, 22
        EXAMPLE THEORY WALLE OR PRESS RETURN"<br>
POR j = 1 TO 5: LOCATE j + 2, 43: COLOR 23, 0: PRINT x$(j)<br>
LOCATE j + 2, 43: COLOR 5, 0: INPUT "", G$<br>
IF G$ <> "" THEN x$(j) = G$
        LOCATE j + 2, 43: PRINT x\frac{5}{3}; "
        NEXT j: GOTO 6170
 6220 op$ = x$(1) + x$(2) + "," + x$(3) + "," + x$(4) + "," + x$(5) + x$(6)
        PRINT : PRINT
                                     What distance (in metres) is represented"<br>by a length of 1 centimetre on the map "; SCALE
        PRINT "
        INPUT "
        SCREEN 0: WIDTH 80: CLS : COLOR 14: INPUT "How many grid points"; xm
         ym = xmIF FLG = 99 THEN
 6221 PRINT
        PRINT "Input 1 for Inverse Distance Weighting Method"<br>PRINT "2 for Punctual Kriging"
        PRINT "<br>
2 for Punctual K<br>
INPUT " "; WW: WW = INT(WW)
         IF WW < 1 OR WW > 2 THEN 6221PRINT : INPUT "How many contour levels are to be plotted"; ClA: PRINT
         C1A = C1A + 2IF WW = 1 THEN INPUT "What is the inverse distance weighting power"; idwp: PRINT
        PRINT : PRINT "Do you wish to print the distributed precipitation (Y/N)
 6223 VS = INKEYS: d\phi = 0<br>IF UCASES (VS) = "Y" OR UCASES (VS) = "N" THEN 6225 ELSE 6223<br>6225 IF UCASES (VS) = "N" THEN GOTO 6230
        PRINT : LOCATE 15, 24: idp = 1<br>PRINT "Please specify a file to send the output data to"<br>LOCATE 17, 40: INPUT "", dp$
        OPEN dp$ FOR OUTPUT AS 2
 6230 END IF
        REM $DYNAMIC
        DIM f(xm, ym), RGX(20), RGY(20), RGZ(20), RZ(xm, ym), aa(xm, ym)
        DIM x(2000), Y(2000), vtx(2), vty(2), c(20), CDEF (20, 20)OPEN OP$ FOR RANDOM AS 1
        PRINT #1, II$
        PRINT
 \mathbf{L}'-- INPUTTING DATA WITH DIGITIZER
 1 - 11 - - - - -INPUT "How many point gauges are located on or near the watershed"; NG<br>SCREEN 1: CLS : LINE (20, 20)-(300, 160), 2, B: VIEW (20, 20)-(300, 160)<br>WINDOW (0, 0)-(30, 30)' ****** value digitizer dependent *******
        NMAG = 0: YMAG = 0: YMIG = 999999994: XMIG = 999999994: ZMAG = 0: Zmig = 99999999<br>XMAg = 0: YMAg = 0: YMIG = 999999994: XMIG = 999999994: ZMAG = 0: Zmig = 9999999<br>FOR M = 1 TO NG: LOCATE 1, 1: PRINT " INPUT THE LOCATION O
         INPUT #1, A$
        IWE V = VAL(RIGHT$(A$, 5)) / 400: H = VAL(MID$(A$, 3, 5)) / 400<br>CIRCLE (H, V), .2, 1: LOCATE 1, 1: PRINT "<br>LOCATE 22, 4: INPUT "What is the gauge catch"; RGZ(M)<br>LOCATE 22, 4: PRINT "<br>LOCATE 22, 4: PRINT "
```
 $RGX(M) = H * SCALE: RGY(M) = V * SCALE$ 

```
XMIg = RGX(M) 
    IF RGX(M) < XMIg THEN 
    IF RGY(M) < YMIg THEN 
                           YMIg = RGY(M) 
    IF RGX(M) > XMAg THEN 
XMAg = RGX (M) 
    IF RGY(M) > YMAg THEN 
                           YMAg = RGY(M)
     IF RGZ(M) < zmig THEN 
                           zmig = RGZ (M) 
     IF RGZ(M) > zMAG THEN 
zMAG = RGZ (M) 
    NEXT M 
    LOCATE I, i: PRINT " 
                            Digitize the watershed boundaries" 
             PRINT " 
                            starting with any point " 
                              Press the SPACE BAR Just before" 
     LOCATE 22, i: PRINT " 
             PRINT " 
entering the final point" 
     WINDOW (0, 0)-(30, 30)' ****** value digitizer dependent ******* 
    N = 1: XMAx = 0: YMAx = 0: YMIN = 999999999#: XMIN = 999999999#
     PRINT #I, ":TMI5" 
7294 
     INPUT #I, A$ 
    IF LEFTS (AS, 1) = "U" THEN 7294 ELSE 7310
7300 
INPUT #I, AS 
7310 
V = VAL(RIGHT$(A$, 5)) / 400: H = VAL(MID$(A$, 3, 5)) / 400 
    IF H < XMIN THEN XMIN = H 
    IF V < YMIN THEN YMIN = V 
    IF H > XMAx THEN XMAx = HIF V > YMAx THEN YMAx = V
     IF N = 1 THEN 7370 ELSE 7380 
     A = H: B = V: X1 = H: Y1 = V: N = II: i = 1 
7370 
7380 
     x(1) = H * SCALE: Y(1) = V * SCALE: 1 = 1 + 1LINE (A, B)-(H, V), 3: A = H: B = V 
     V$ = INKEY$: IF V$ = " " THEN 7410 ELSE 7300 
7410 H = X1: V = Y1: X(1) = H * SCALE: Y(1) = V * SCALELINE (A, B)-(H, V), 3: NP = i 
     XMIN = XMIN * SCALE 
     YMIN = YMIN * SCALE
     XMAX = XMAX * SCALEYMAX = YMAX * SCATEIF XMIN < XMIg THEN XMIg = XMIN 
     IF XMAx > XMAg THEN XMAg = XMAx 
     IF YMIN < YMIg THEN YMIg = YMIN 
     IF YMAx > YMAg THEN YMAg = YMAx 
     PRINT #i, ":PT" 
    PRINT #I, SS$: CLOSE 1 
    SCREEN 0: SCREEN i: VIEW: LINE (20, 20)-(300, 160), i, B 
     VIEW (20, 20)-(300, 160) 
     dx = (XMAx - XMIN) / xm: dy = (YMAx - YMIN) / ym 
     WINDOW ((XMIg - dx / 2), (YMIg - dy / 2))-((XMAg + (ix / 2), (YMAg + dy / 2)) 
     FOR i = 2 TO NP: LINE (x(i - i), Y(i - 1))-(x(i), Y(i)), 3: NEXT i 
     PAINT ((XMIN - dx / 4), (YMIN - dy / 4)), 2, 3:SUM3 - 0:SUM4 - 0 
     LINE ((XMIg - dx / 2), (YMIg - dy / 2))-((XMAg + dx / 2), (YMAg + dy / 2)), 2, B 
     DR = (XMAg - XMIg) ^ 2 + (YMAg - YMIg) ^ 2: DR - DR ^ .5 / 200 
     LOCATE 2, I: PRINT " Please wait for a moment" 
    RETURN 
! ...................................................................... 
                                                                     - -! .... 
'-- INPUTTING DATA FROM ASCII FILE -, ...................................................................... 
8000 SCREEN 0: WIDTH 80: CLS : COLOR 14: INPUT "How many grid points"; xm 
    ym = xm 
     IF FLG = 99 THEN
8001 PRINT<br>PRINT "Input
                    1 for Inverse Distance Weighting Method"<br>2 for Punctual Kriging"
     PRINT " 2 for Punctual Kriging" 
     INPUT ", WW: WW = INT(WW)IF WW < 1 OR WW > 2 THEN 8001 
    PRINT : INPUT "How many contour levels are to be plotted"; ClA: PRINT 
    C1A = C1A + 2IF WW = 1 THEN INPUT "What is the inverse distance weighting power"; idwp: PRINT 
    PRINT 
    PRINT "Do you wish to print the distributed precipitation (Y/N) " 
8103 V$ = INKEY$: idp = 0 
     IF UCASE$(V$) = "Y" OR UCASE$(V$) = "N" THEN 8105 ELSE 8103
8105 IF UCASE$(V$) = "N" THEN GOTO 8110 
     PRINT : LOCATE 15, 24: i dp = 1PRINT "Please specify a file to send the output data to" 
     LOCATE 17, 40: INPUT "", dp$ 
     OPEN dpS FOR OUTPUT AS 2 
8110 END IF: CLS 
     REM $DYNAMIC
```

```
DIM f(xm, ym), RGX(20), RGY(20), RGZ(20), RZ(xm, ym), aa(xm, ym) 
DIM x(2000), Y(2000), vtx(2), vty(2), c(20) 
INPUT #i, NG, NP, DXMAX 
SCREEN I: CLS : LINE (20, 20)-(300, 160), 2, B: VIEW (20, 20)-(300, 160) 
WINDOW (0, 0)-(DXMAX, DXMAX) 
DIM SM(NG), PTB(NG) 
XMAg = 0: YMAg = 0: YMIg = 99999999 
XMIg = 999999999#: ZMAG = 0: Zm1g = 99999999FOR^{\top}M = 1 TO NG
          RGX(M), RGY(M), RGZ(M) 
           < XMIg THEN XMIg = RGX(M) 
IF RGY(M) < YMIG THEN YMIG = RGY(M)
           > XMAg THEN XMAg = RGX(M) 
           > YMAg THEN YMAg = RGY(M) 
IF RGZ(M) < zmig THEN zmig = RGZ(M)
IF RGZ(M) > ZMAG THEN ZMAG = RGZ(M)INPUT #i, 
IF RGX(M) 
IF RGX(M) 
IF RGY(M) 
NEXT M 
FOR i = 1 TO NPINPUT #i, 
IF H < XMIN 
IF V < YMIN 
THEN YMIN = V 
IF H > XMAx 
THEN XMAx = H 
IF V > YMAx THEN YMAx = Vx(i) = H: Y(i) = VNEXT i 
x(NP + 1) = x(1): Y(NP + 1) = Y(1)NP = NP + 1H, V 
             THEN XMIN = H 
IF XMIN < XMIG THEN XMIg = XMINIF XMAx > XMAg THEN XMAg = XMAx 
 IF YMIN < YMIg THEN YMIg = YMIN 
IF YMAx > YMAG THEN YMAG = YMAx
SCREEN 0: SCREEN I: VIEW: LINE (20, 20)-(300, 160), i, B 
VIEW (20, 20)-(300, 160) 
dx = (XMAX - XMIN) / xm: dy = (YMAX - YMIN) / ymWINDOW ((XMIg - dx / 2), (YMIg - dy / 2))-((XMAg + dx / 2), (YMAg + dy / 2)) 
FOR i = 2 TO NP: LINE (x(i - i), Y(i - l))-(x(i), Y(i)), 3: NEXT i 
PAINT ((XMIN - dx / 4), (YMIN - dy / 4)), 2, 3:SUM3 - 0:SUM4 - 0 
LINE ((XMIg - dx / 2), (YMIg - dy / 2))-((XMAg + dx / 2), (YMAg + dy / 2)), 2, B 
DR = (XMAg - XMIg) ^ 2 + (YMAg - YMIg) ^ 2: DR - DR ^ .5 / 200 
LOCATE 2, 1: PRINT " Please wait for a moment"
RETURN
```